**INFORMATION COMMUNICATION TECHNOLOGY**

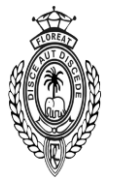

## **2008 - SECOND TERM**

## **Grade 11**

**Time: 3 hours**

Select most suitable answer

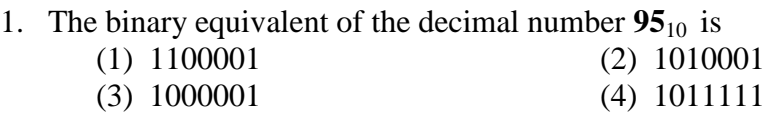

- 2. The binary equivalent of the Hexadecimal number **3FD**<sup>16</sup> is (1) 1111111101 (2) 1011101101 (3) 1010101101 (4) 1010101111
- 3. The decimal equivalent of the binary number  $100011_2$  is

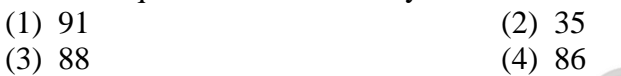

- 4. The logical expression  $\mathbf{X} (\mathbf{X} + \mathbf{Y})$  is equivalent to  $(1) X^2$ (2) X
	- (3) 1 (4) 2X
- 5. The logical expression **X+1** is equivalent to (1) 1 (2) X  $(3) X^2$  $(4) 0$
- 6. Most Significant Bit (MSB) and Least Significant Bit (LSB) of the binary number 11100110 are

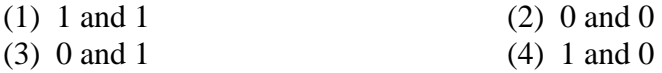

- 7. The number of bits used by the **ASCII** coding scheme is  $(1) 6$   $(2) 7$   $(3) 8$   $(4) 9$
- 8. Select the logical operation corresponding to the following truth table

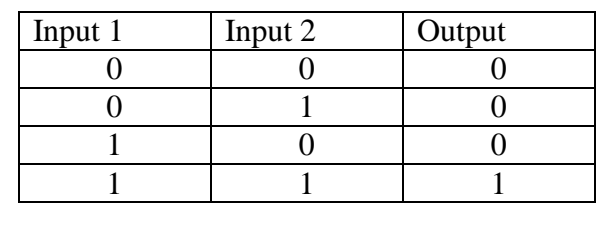

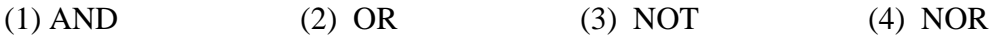

9. In Microsoft Word, You can save a document by (1) File, Save (2) File, Save as (3) Click  $\|\cdot\|$  (4) All above options

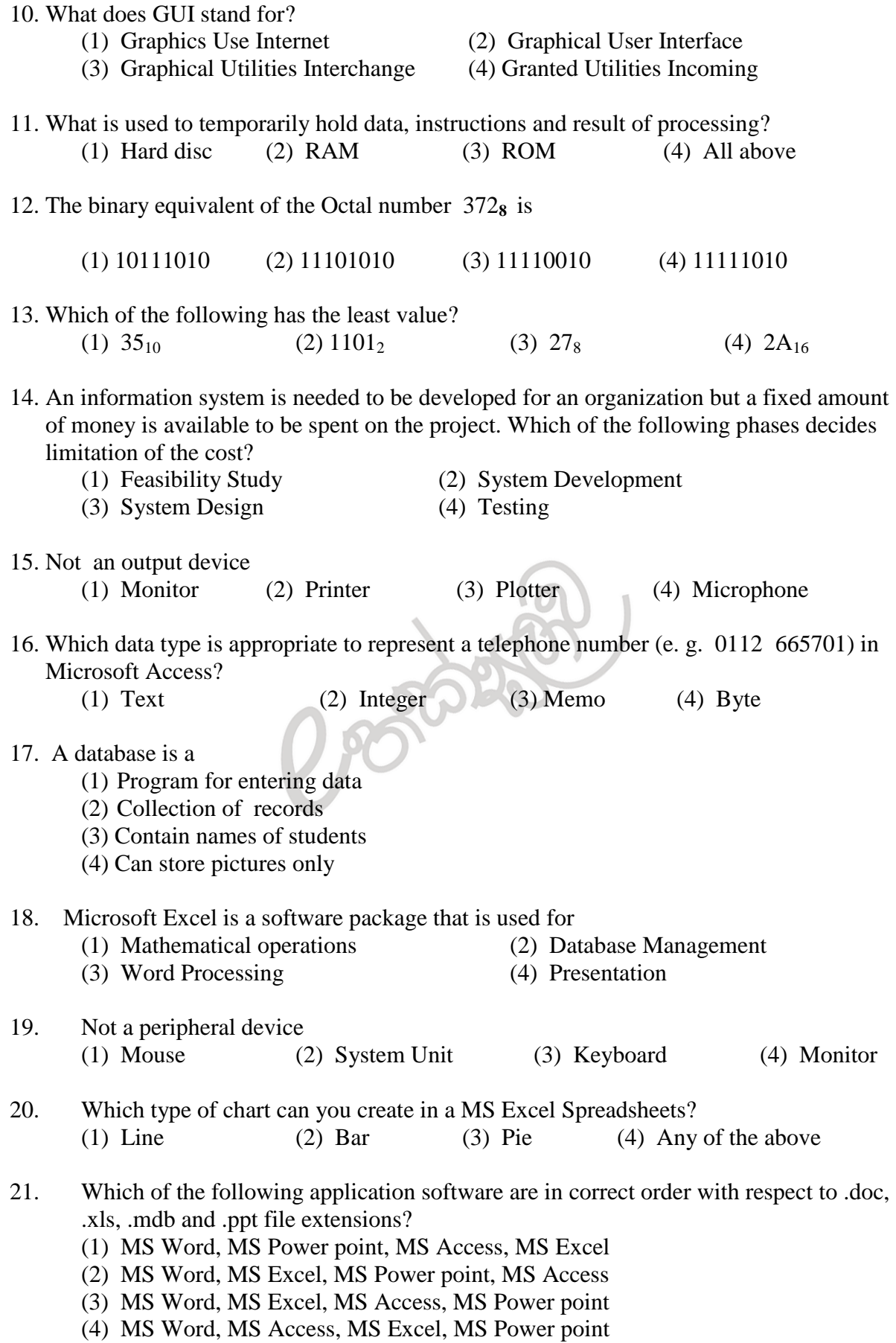

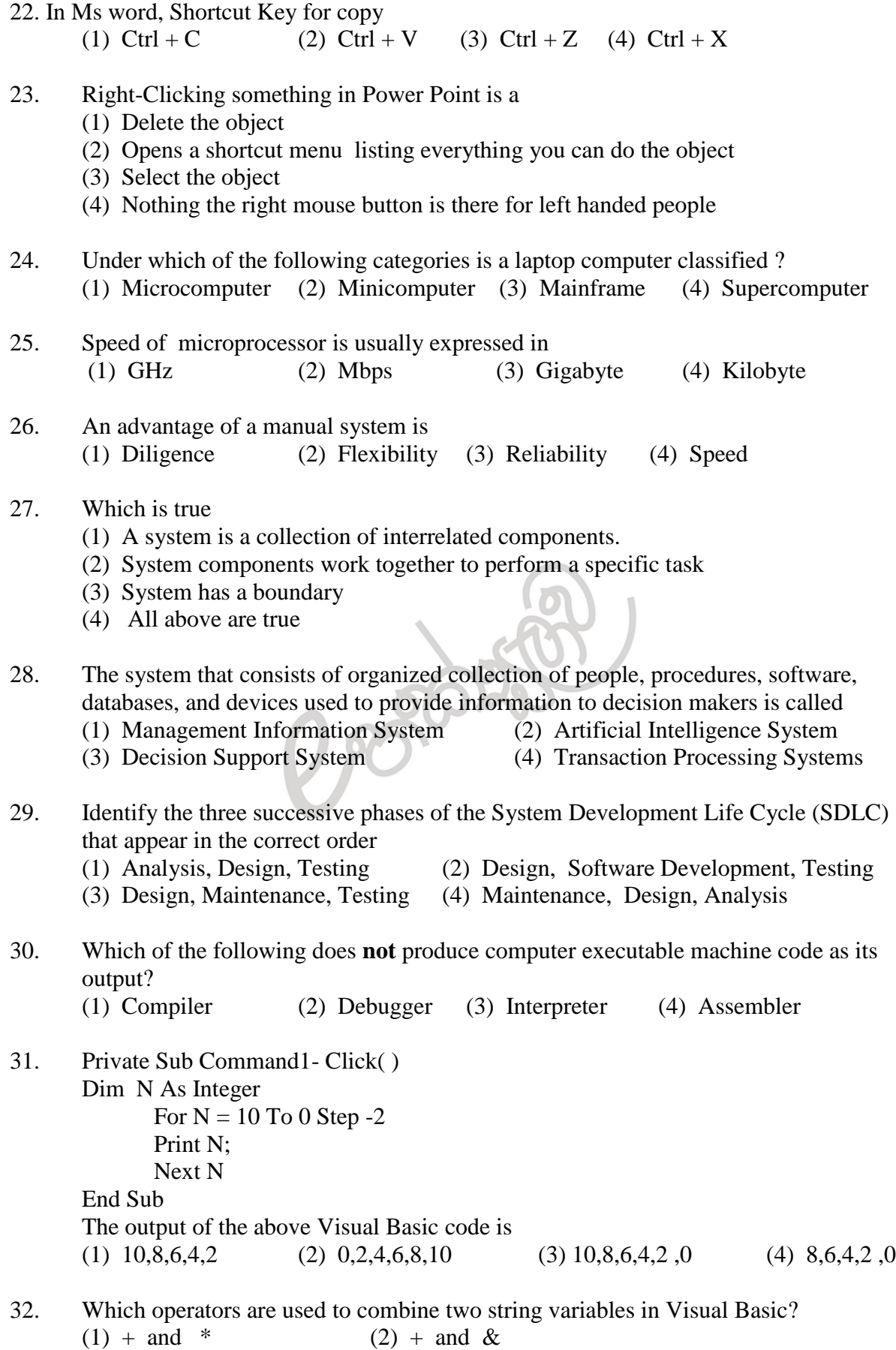

(3) - and  $\&$  (4) - and  $*$ 

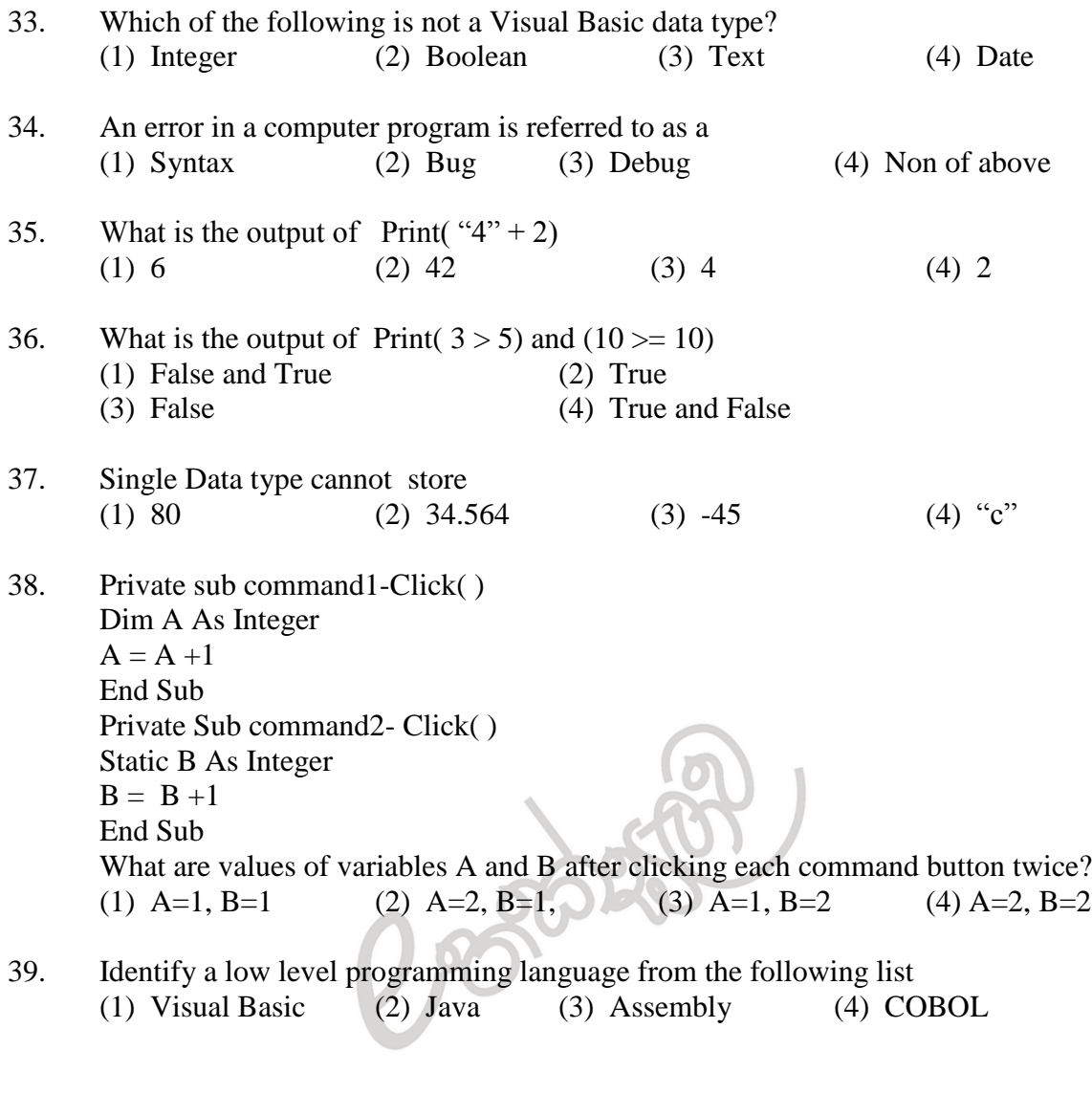

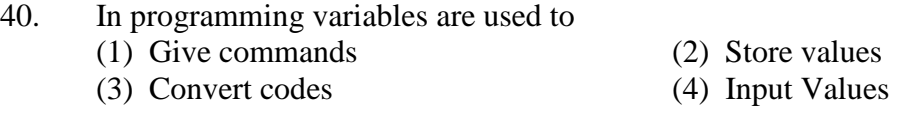

## **Part II**

Answer all questions

- 1. Nimal expects to reduce the damages when using electric water heaters. He think to prepare a bell to ring if the required water level is not there in the jug.
	- a. Write the truth table by considering the following facts.
		- Electricity supplied or not
		- Water level above the margin or not

- b. Develop the Boolean expression using the above truth table
- c. Draw the logic circuit
- d. Simplify the following logical expression

 $(A+B)(A+C)$ 

2. The following is a table from a database of business organization

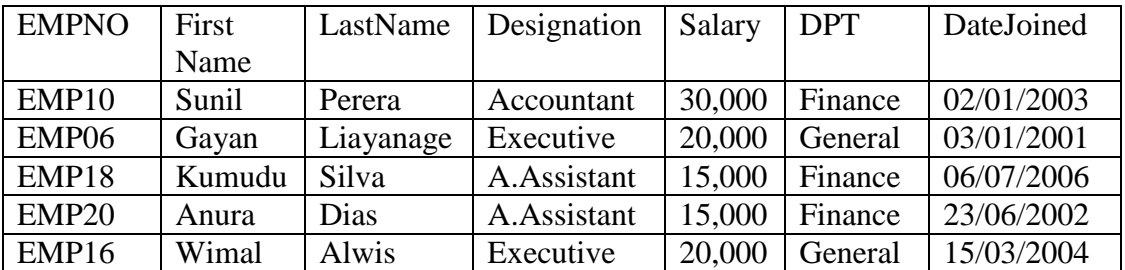

- a. Which field is suitable for the primary key?
- b. Explain why it is suitable for that?
- c. Write suitable data types in MS Access for the following fields a. FirstName
	- c. DateJoined
- d. Company wants to get information about employees who had joined before the  $1<sup>st</sup>$  of January 2005. How to retrieve these information using MS Access?

3. Sri Lanka Electricity Board wants to write a program to prepare the electricity bills for the consumers. Following data is supplied for it.

Meter reading for the last month Meter reading for the this month

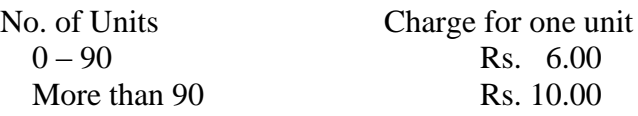

a. Write Pseudo code for the above problem

B250 (b) Draw flowchart to above problem

(c)Draw a sketch of Visual Basic interface using suitable objects

(d)Write suitable Visual Basic codes calculate the electricity bill

- (4). Write short notes on followings
	- a. Using of computers as educational tool

- b. Advantages of computer based information system
- c. Network Topology

d Differences between First Generation computers and Fourth Generation computers